#### AutoCAD Crack With Full Keygen Free [Latest 2022]

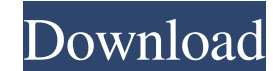

# **AutoCAD Crack+ With Keygen For PC [Latest]**

AutoCAD is a very powerful and stable, but also difficult to use and understand drawing and modeling application. In fact, it is the most sophisticated and powerful tool available to architectural and engineering designers range of architectural applications such as: Pre-design of structural steel and wood frame houses Estimating the cost of project Create complete architectural drawings and interiors Site plan layout Detailed drawings of ro provides a way to make your drawing more useful to be able to draw and model correctly. In this tutorial, I am going to show you how to plot and create a few simple drawings. Launch AutoCAD and open the Window menu and sel floor and the slope of the roof and click Plot. A 3D wall is now created based on the conditions entered. How to Add a Cut Line In this tutorial, I am going to show you how to cut a line in a 2D drawing. For example, you c follow these steps. Select the 2D sketch (line) tool from the drawing toolbar or click the 2D sketch icon in the drawing toolbar or click the 2D sketch icon in the drawing area. Draw the rectangle shape you want to cut, an this tutorial, I am going to show you how to create simple dimensions (shown below) in your drawing. Select the dimensioning tool (dimensions) from the drawing toolbar or click

### **AutoCAD Crack+ Activation Code With Keygen [32|64bit] Latest**

Multiuser Computer Networking Users share common disk space and applications among many users on a network. For users to share a single application, a client operating system is used to install and run the application. Two share applications but restrict the access of the application to their files and data. Another method is called sharing the application, and is used when there is no single installation available. Windows OS is a group of Apple macOS, and various Linux distributions. Windows OS contains applications and data that are managed by the operating system, applications, and related files. The operating system also contains the hardware and softwar native UEFI binaries (with an extension file called PEI) Software isolation In the computer and operating system industries, information is often considered to be a "trusted system", meaning that it has been obtained from an entire operating system may be considered a trusted system, as it is designed to protect the integrity of the hardware and software. Solutions exist to restrict access to the operating system through the use of a hyperv operating systems. Network Security on a network is about preventing unwanted access to resources. Network security is not always as easy as it sounds, and can be difficult to implement when used with a large amount of inf data as it passes over a network connection. There are many common security threats, such as firewalls, network monitoring, and intrusion detection systems. A software firewall is a component that sits in the middle of the

## **AutoCAD**

# This is Autocad 16.0 product key, Autocad 2016 Keygen and autocad 16.0 license key is fully working. This software is a light version of Autocad with many user friendly features. You can have instant download of the Prod below links. We provide complete sets of information about Autocad 2016 Keygen, License Key, Product Registration Key, Serial number, Patch or setup key of Autocad 2016. In this article, we are sharing the basic informatio Serial Number - Autocad 2016 Product Key Preface: These are the most accurate information about the Autocad 2016 keygen, autocad 2016 license key, autocad 2016 product key, serial number, patch and setup key of Autocad 201 details and method for you to use the Autocad 2016 product key, Autocad 2016 license key, Autocad 2016 license key, Autocad 2016 registration key, Autocad 2016 serial number, Autocad 2016 patch and setup key. Also, we are autocad 2016 license key, autocad 2016 registration key, autocad 2016 patch and setup key will be downloaded by following the given procedure. Autocad 2016 Serial Number from the following link. This serial number helps to from the following link. https

### **What's New in the?**

Use the AutoCAD Object Inspector to quickly add and maintain object styles, points, and angles. (video: 2:14 min.) Use the Markup Assistant to select, copy, and paste objects from your design into another drawing. (video: (video: 2:02 min.) Use the Endpoints Geometry and Endpoints Selection tools to quickly trace or cut edges, arcs, or lines in your drawings. (video: 2:09 min.) Create a simple solution: Build a basic chamfer or fillet shape design. (video: 1:19 min.) Create two- and three-point lines and surfaces: Generate line equations based on the slope of a line or one of its endpoints. (video: 1:54 min.) Filter a layer based on a model or geometry. (vide generate a new polyline or polygon from any combination of existing points and segments. (video: 1:44 min.) Interactive commands and dynamic views: Work with dynamic views: Work with dynamic views or the model browser from to move objects in your drawing, or to move an object to any point within a specified area. (video: 1:38 min.) With Dynamic Input, commands can respond to user input to change the command's behavior, in a way that you coul selecting. (video

# **System Requirements:**

For installation please download Windows Vista or Windows 7. - Builds: Old Builds: Project Update: Download 4.4 The content is very old. If you need it, download the latest version! Content New Content Known Issues 4.3

Related links: